# DOG PORTRAIT PHOTOGRAPHY

S E C O N D E D I T I O N

# CONTENTS

DOG PORTRAIT PHOTOGRAPHY

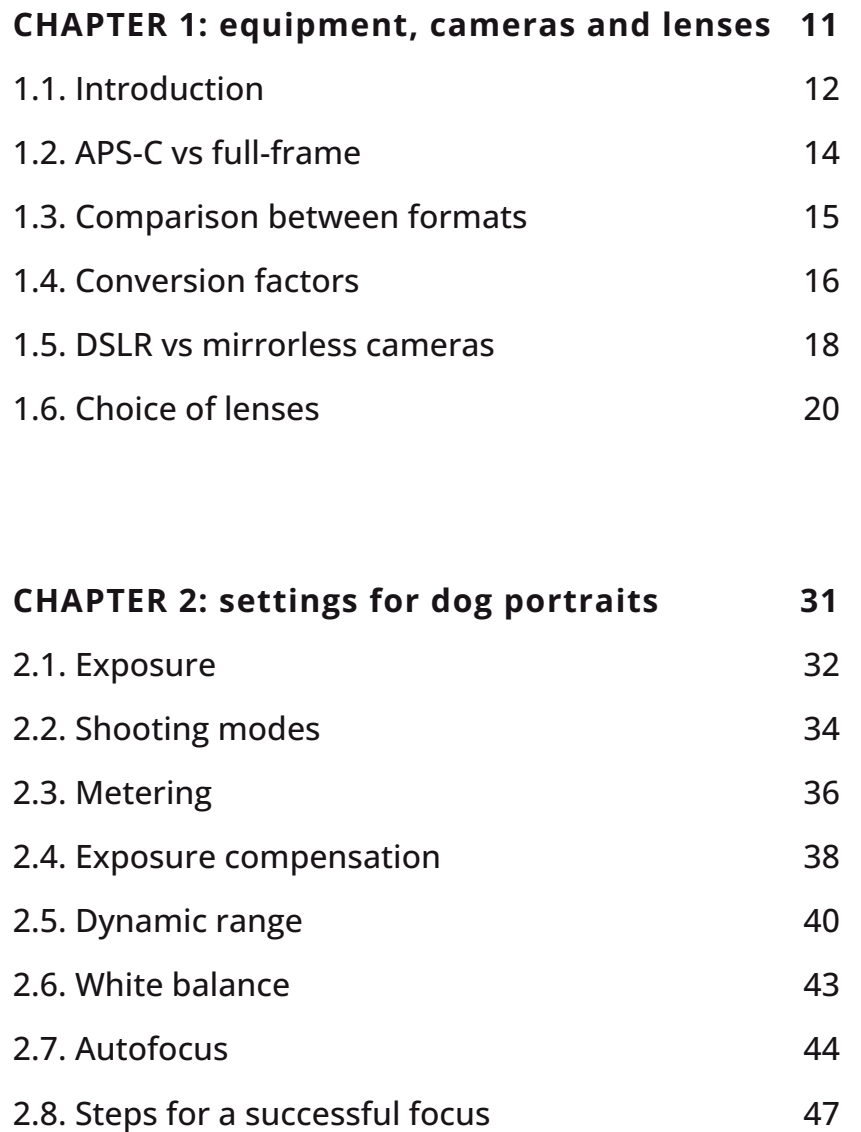

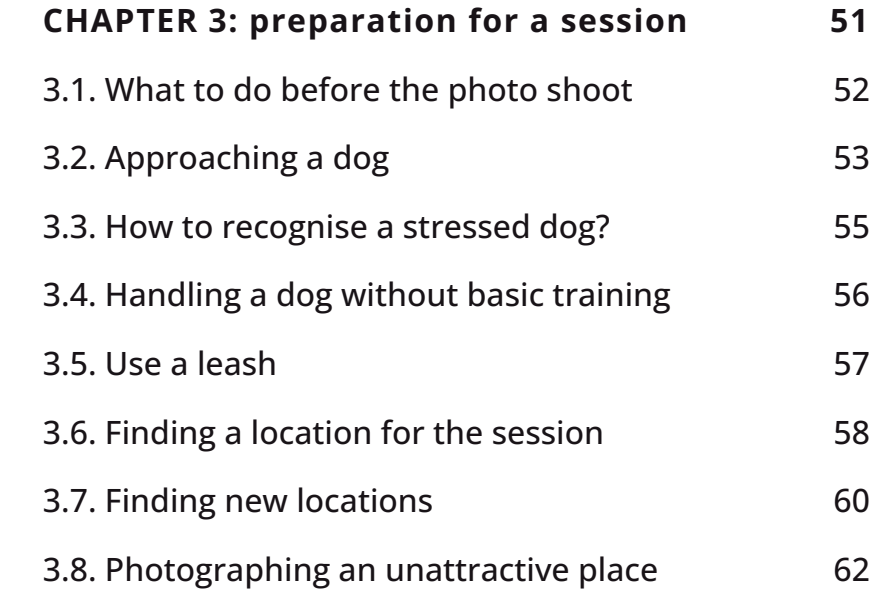

## **CHAPTER 4: photographing owners and dogs 65**

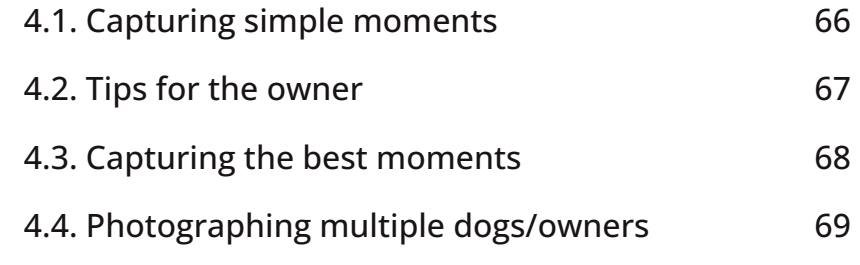

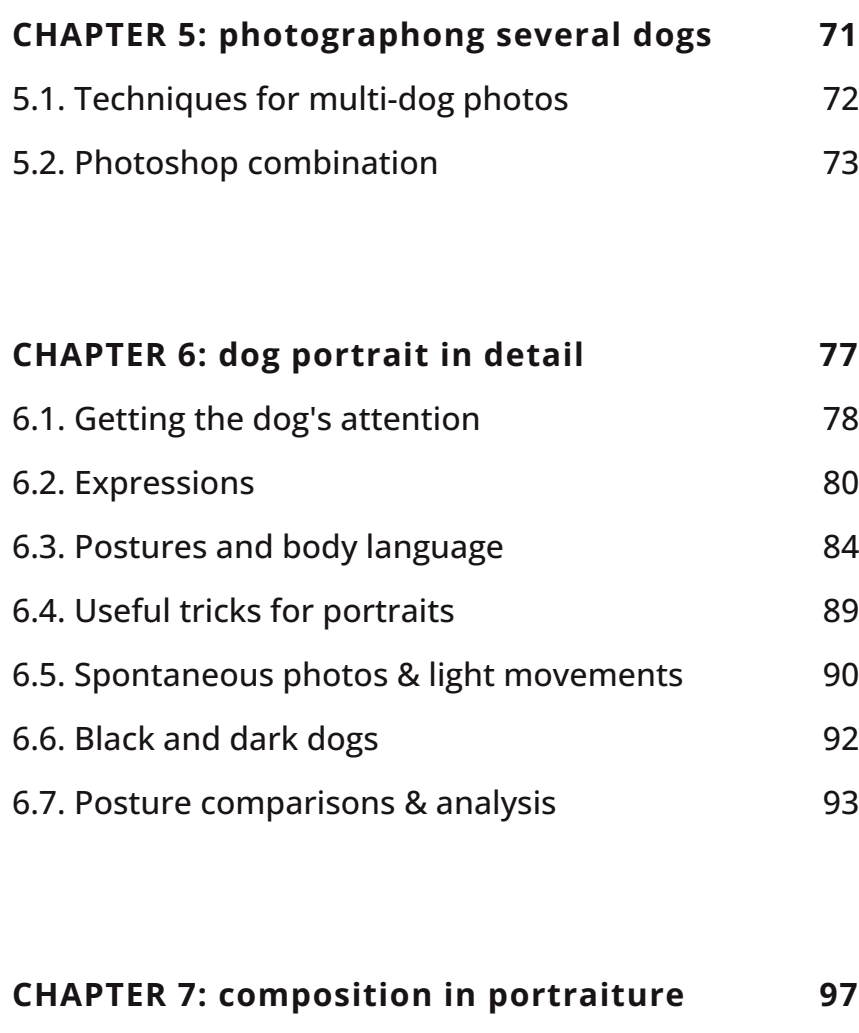

7.1. Working with elements and spaces 98 7.2. Depth of field 99 7.3. Foreground and background and 100

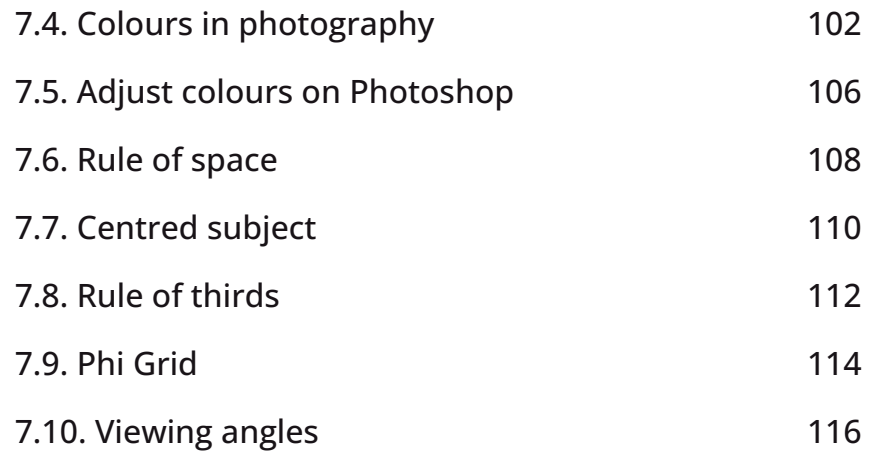

#### **CHAPTER 8: create dreamy photos with light 119**

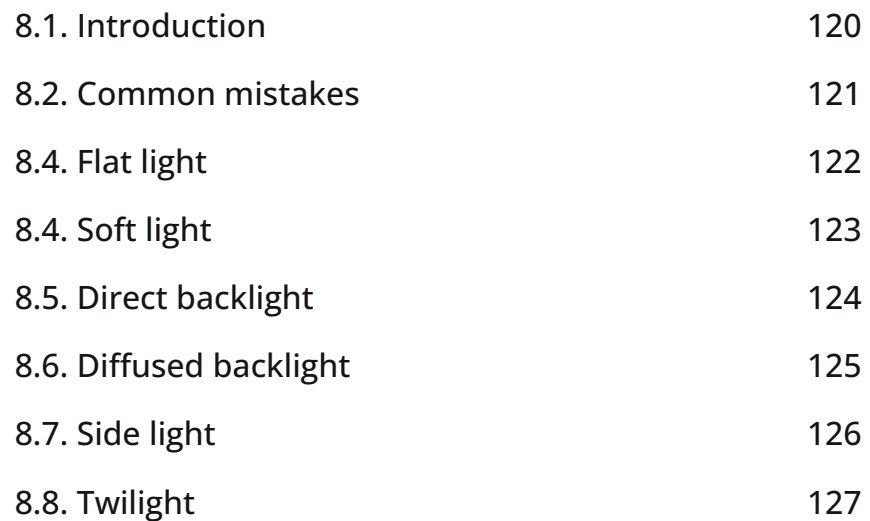

### **CHAPTER 9: post-processing with Photoshop 129**

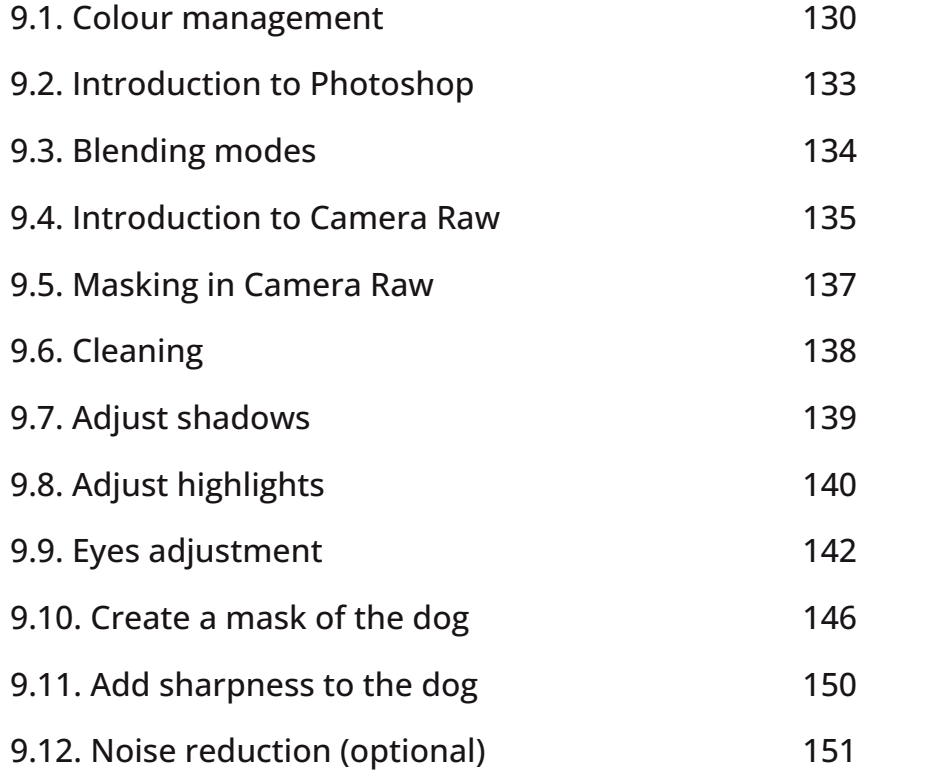

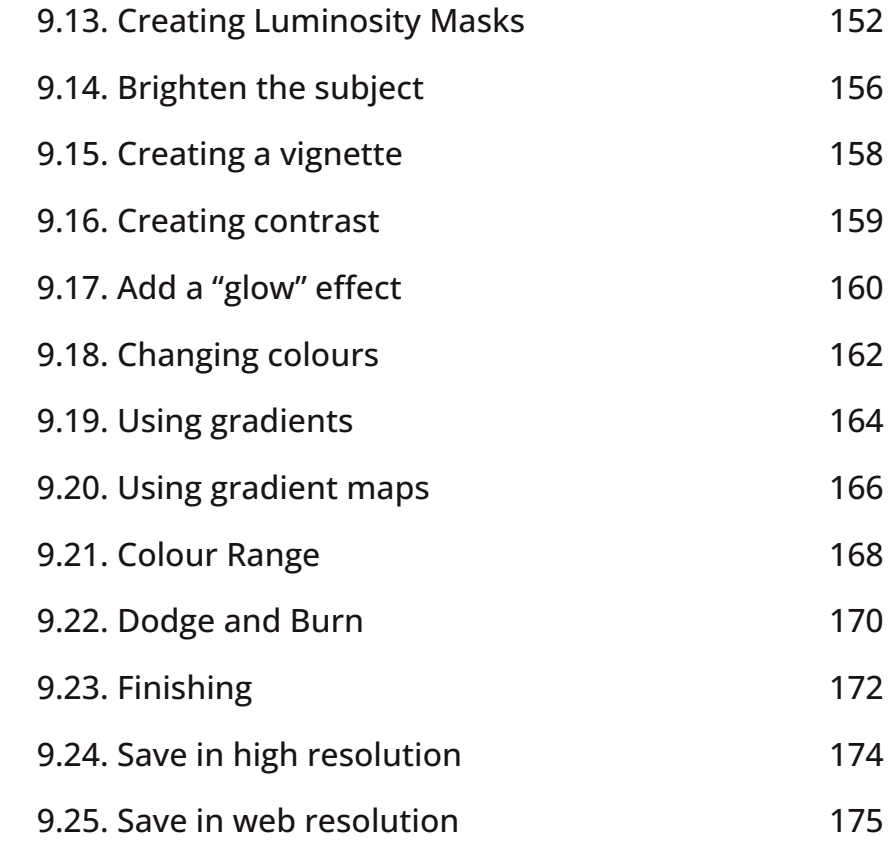